## **Lecture 4: Lists**

- Theory
	- Introduce lists, an important recursive data structure often used in Prolog programming
	- Define the **member/2** predicate, a fundamental Prolog tool for manipulating lists
	- Illustrate the idea of recursing down lists

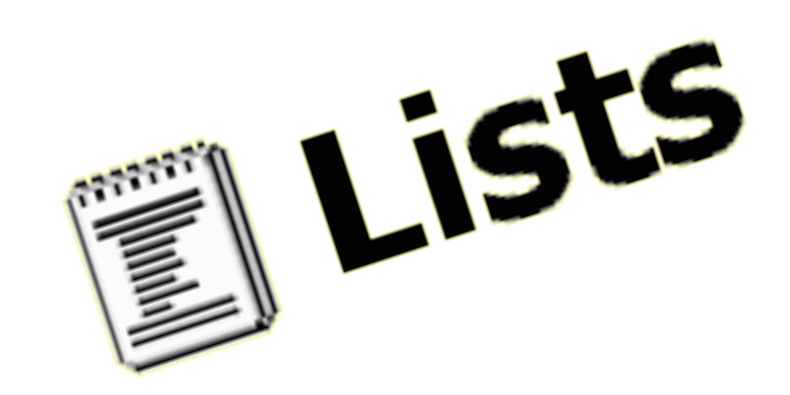

## **Lecture 4: Lists**

- Exercises
	- Exercises of LPN chapter 4
	- Practical work

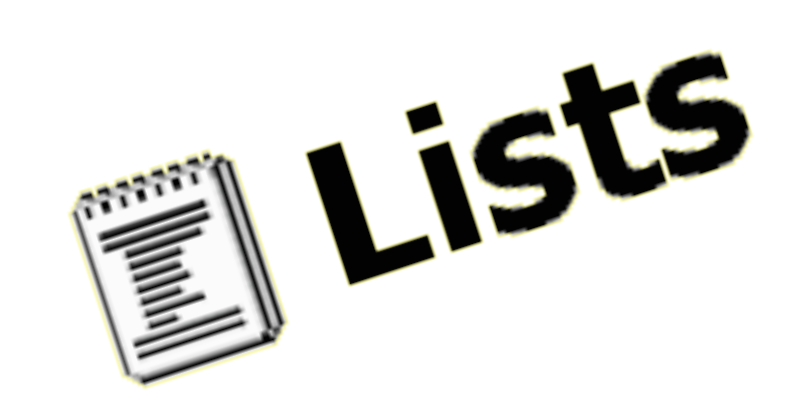

## **Lists**

- A list is a finite sequence of elements
- Examples of lists in Prolog:

[mia, vincent, jules, yolanda] [mia, robber(honeybunny), X, 2, mia]  $\blacksquare$ [mia, [vincent, jules], [butch, friend(butch)]]

 $[[$ ], dead(z), [2, [b,c]], [], Z, [2, [b,c]]]

# **Important things about lists**

- List elements are enclosed in square brackets
- The length of a list is the number of elements it has
- All sorts of Prolog terms can be elements of a list
- There is a special list: the empty list []

# **Head and Tail**

- A non-empty list can be thought of as consisting of two parts
	- The head
	- The tail
- The head is the first item in the list
- The tail is everything else
	- The tail is the list that remains when we take the first element away
	- The tail of a list is always a list

• [mia, vincent, jules, yolanda]

Head: Tail:

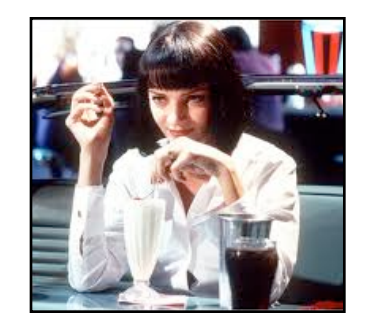

- [mia, vincent, jules, yolanda]
	- Head: mia Tail:

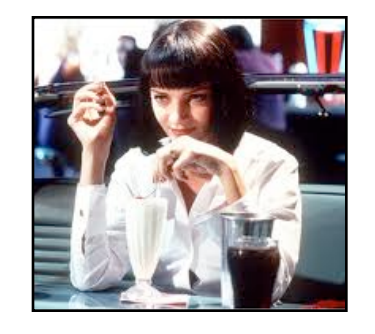

• [mia, vincent, jules, yolanda]

#### Head: mia Tail: [vincent, jules, yolanda]

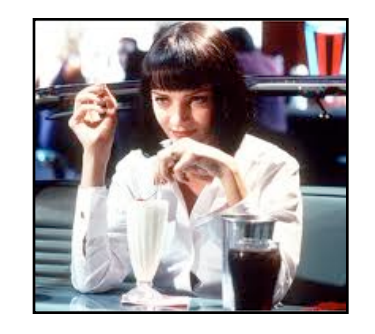

- [[], dead(z), [2, [b,c]], [], Z, [2, [b,c]]]
	- Head: Tail:

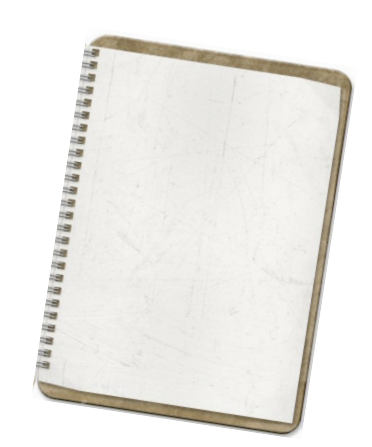

- [[], dead(z), [2, [b,c]], [], Z, [2, [b,c]]]
	- Head: [] Tail:

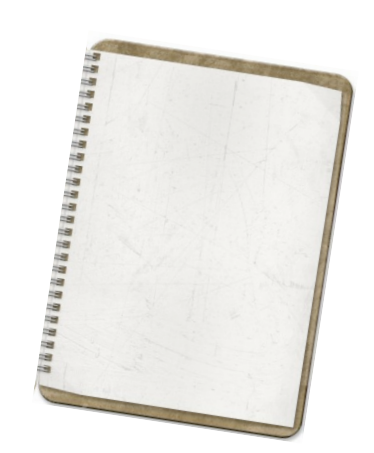

• [[ ], dead(z), [2, [b,c]], [ ], Z, [2, [b,c]]]

Head: [] Tail: [dead(z), [2, [b,c]], [ ], Z, [2, [b,c]]]

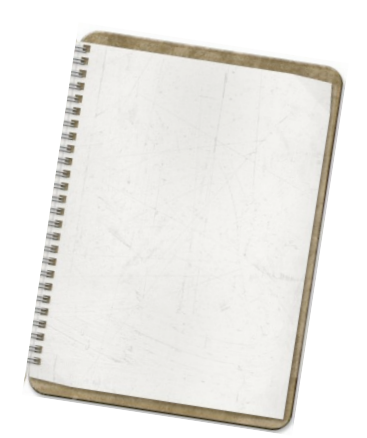

• [dead(z)]

Head: Tail:

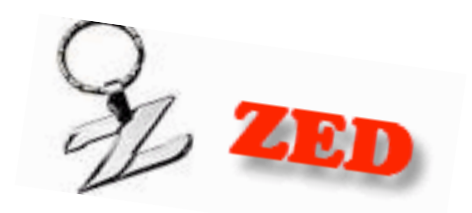

- $[dead(z)]$ 
	- Head: dead(z) Tail:

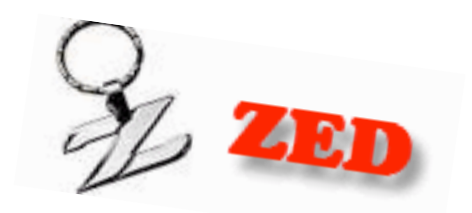

- $[dead(z)]$ 
	- Head: dead(z) Tail: [ ]

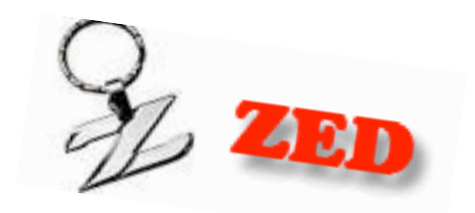

# **Head and tail of empty list**

• The empty list has neither a head nor a tail

• For Prolog, [ ] is a special simple list without any internal structure

• The empty list plays an important role in recursive predicates for list processing in Prolog

- Prolog has a special built-in operator | which can be used to decompose a list into its head and tail
- The | operator is a key tool for writing Prolog list manipulation predicates

```
?- [Head|Tail] = [mia, vincent, jules, yolanda].
```

```
Head = mia 
Tail = [vincent,jules,yolanda] 
yes
```
?-

$$
?\text{- } [X|Y] = [mia, vincent, jules, yolanda].
$$

```
X = \text{mia}Y = [vincent,jules,yolanda] 
yes
```
?-

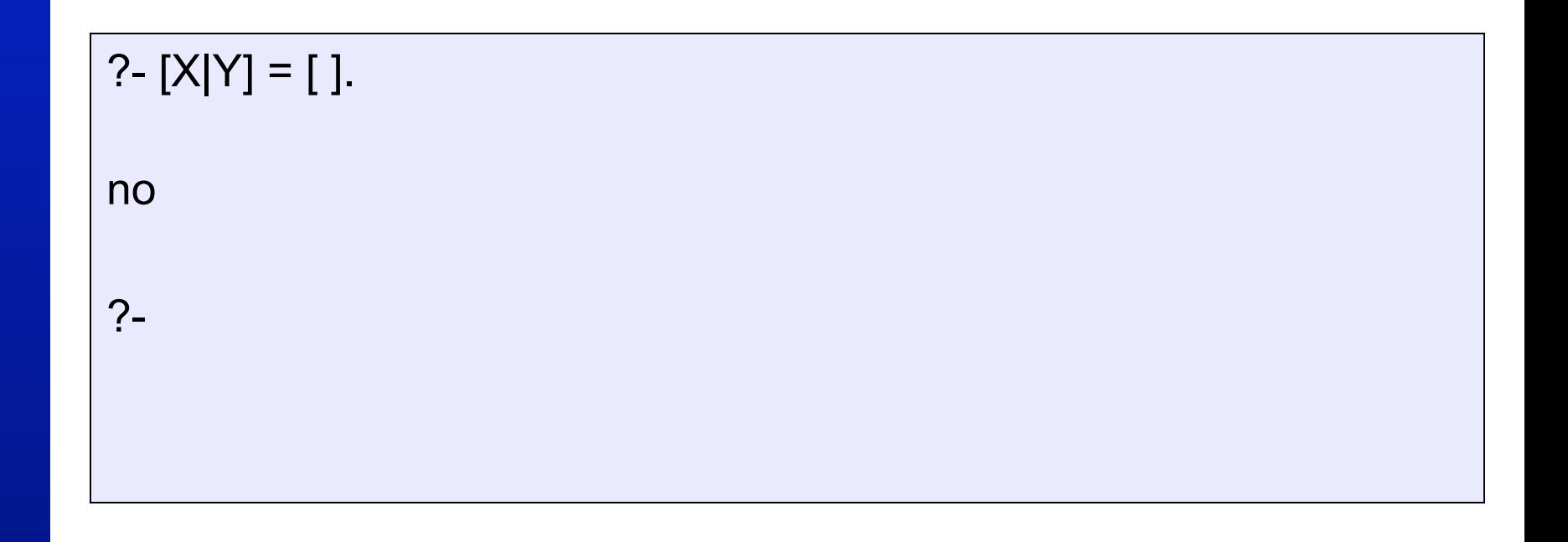

```
?- [X,Y|Tail] = [[], dead(z), [2, [b,c]], [2, [2, [b,c]]].
```

```
X = \lceil \rceilY = dead(z)Z = 4543Tail = [[2, [b,c]], [], Z, [2, [b,c]]]yes 
?-
```
## **Anonymous variable**

• Suppose we are interested in the second and fourth element of a list

?- [X1,X2,X3,X4|Tail] = [mia, vincent, marsellus, jody, yolanda].  $X1 = \text{mia}$  $X2$  = vincent  $X3$  = marsellus  $X4 = jody$ Tail = [yolanda] yes

?-

## **Anonymous variables**

• There is a simpler way of obtaining only the information we want:

?-  $[$ ,  $X2,$ ,  $X4$  $]$  =  $[$ mia, vincent, marsellus, jody, yolanda].  $X2$  = vincent  $X4 = jody$ yes

• The underscore is the anonymous variable

?-

## **The anonymous variable**

- Is used when you need to use a variable, but you are not interested in what Prolog instantiates it to
- Each occurrence of the anonymous variable is independent, i.e. can be bound to something different

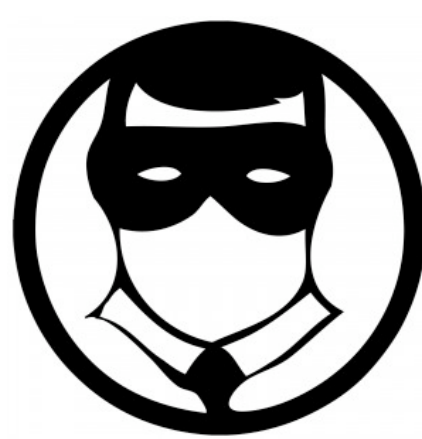

### **Exercises**

- Exercise 4.1 of LPN
- Exercise 4.2 of LPN

**Text** 

#### **Exercise 4.1** How does Prolog respond to the following queries?

1. 
$$
[a,b,c,d] = [a,[b,c,d]]
$$
.  
\n2.  $[a,b,c,d] = [a][b,c,d]]$ .  
\n3.  $[a,b,c,d] = [a,b,[c,d]]$ .  
\n4.  $[a,b,c,d] = [a,b][c,d]]$ .  
\n5.  $[a,b,c,d] = [a,b,c,[d]]$ .  
\n6.  $[a,b,c,d] = [a,b,c,d][]$ .  
\n7.  $[a,b,c,d] = [a,b,c,d][]$ .  
\n8.  $[a,b,c,d] = [a,b,c,d][]$ .  
\n9.  $[1 = -$ .  
\n10.  $[1 = [-]$ .

## **Member**

- One of the most basic things we would like to know is whether something is an element of a list or not
- So let's write a predicate that when given a term X and a list L, tells us whether or not X belongs to L
- This predicate is usually called

#### **member/2**

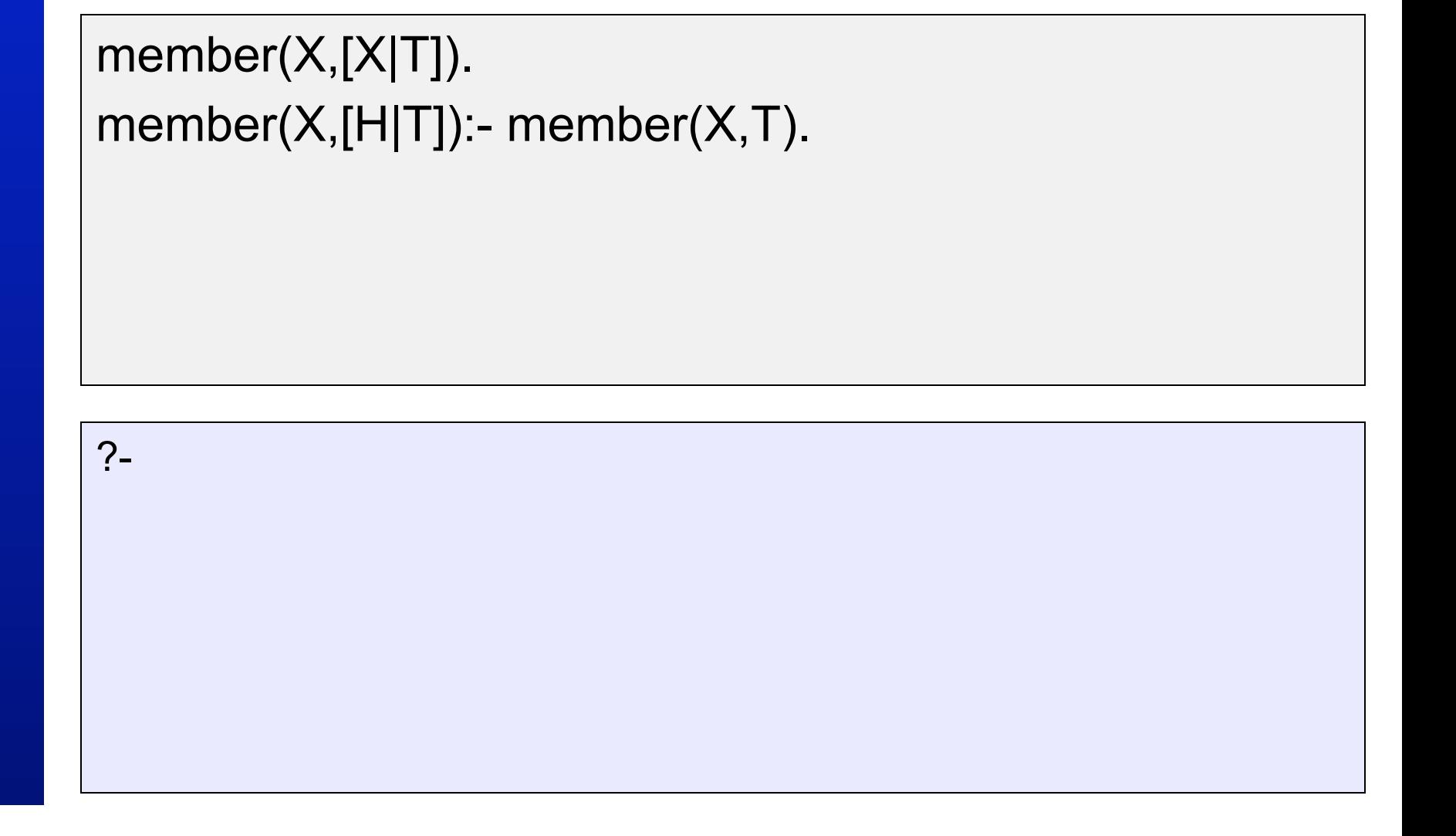

#### member(X,[X|T]). member(X,[H|T]):- member(X,T).

?- member(yolanda,[yolanda,trudy,vincent,jules]).

```
member(X,[X|T]). 
member(X,[H|T]):- member(X,T).
```
?- member(yolanda,[yolanda,trudy,vincent,jules]).

yes

?-

#### member(X,[X|T]). member(X,[H|T]):- member(X,T).

?- member(vincent,[yolanda,trudy,vincent,jules]).

```
member(X,[X|T]). 
member(X,[H|T]):- member(X,T).
```
?- member(vincent,[yolanda,trudy,vincent,jules]).

yes

?-

```
member(X,[X|T]). 
member(X,[H|T]):- member(X,T).
```
?- member(zed,[yolanda,trudy,vincent,jules]).

```
member(X,[X|T]). 
member(X,[H|T]):- member(X,T).
```
?- member(zed,[yolanda,trudy,vincent,jules]).

no

?-

```
member(X,[X|T]). 
member(X,[H|T]):- member(X,T).
```
?- member(X,[yolanda,trudy,vincent,jules]).

```
member(X,[X|T]). 
member(X,[H|T]):- member(X,T).
```
?- member(X,[yolanda,trudy,vincent,jules]).

 $X =$  yolanda

```
member(X,[X|T]). 
member(X,[H|T]):- member(X,T).
```
?- member(X,[yolanda,trudy,vincent,jules]).

- $X =$  yolanda;
- $X = \text{trudy}$ ;
- $X =$  vincent;
- $X =$  jules;

no

### **Rewriting member/2**

#### member(X,[X|\_]).  $member(X, \sqsubset \sqcap)$ :- member(X,T).

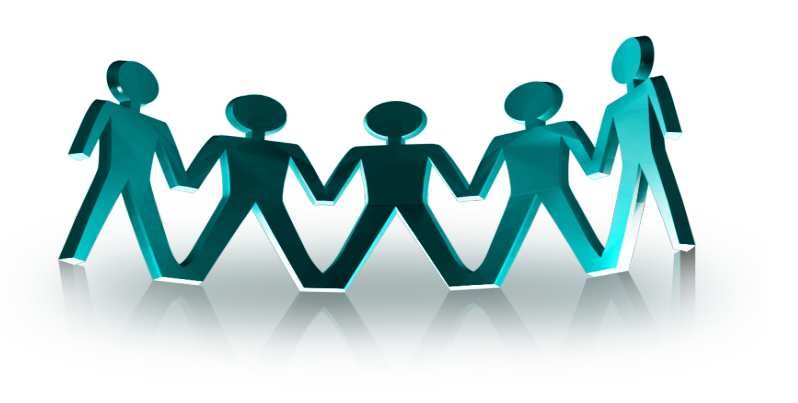

# **Recursing down lists**

- The member/2 predicate works by recursively working its way down a list
	- doing something to the head, and then
	- recursively doing the same thing to the tail
- This technique is very common in Prolog. Therefore:
	- It's very important that you master it
	- So let's look at another example!

## **Example: a2b/2**

The predicate a2b/2 takes two lists as arguments and succeeds

- if the first argument is a list of a's, and
- the second argument is a list of b's of exactly the same length

## **Example: a2b/2**

The predicate a2b/2 takes two lists as arguments and succeeds

- if the first argument is a list of a's, and
- the second argument is a list of b's of exactly the same length

```
?- a2b([a,a,a,a],[b,b,b,b]).
```

```
yes
```

```
?- a2b([a,a,a,a],[b,b,b]).
```
no

```
?- a2b([a,c,a,a],[b,b,b,t]).
```
no

# **Defining a2b/2: step 1**

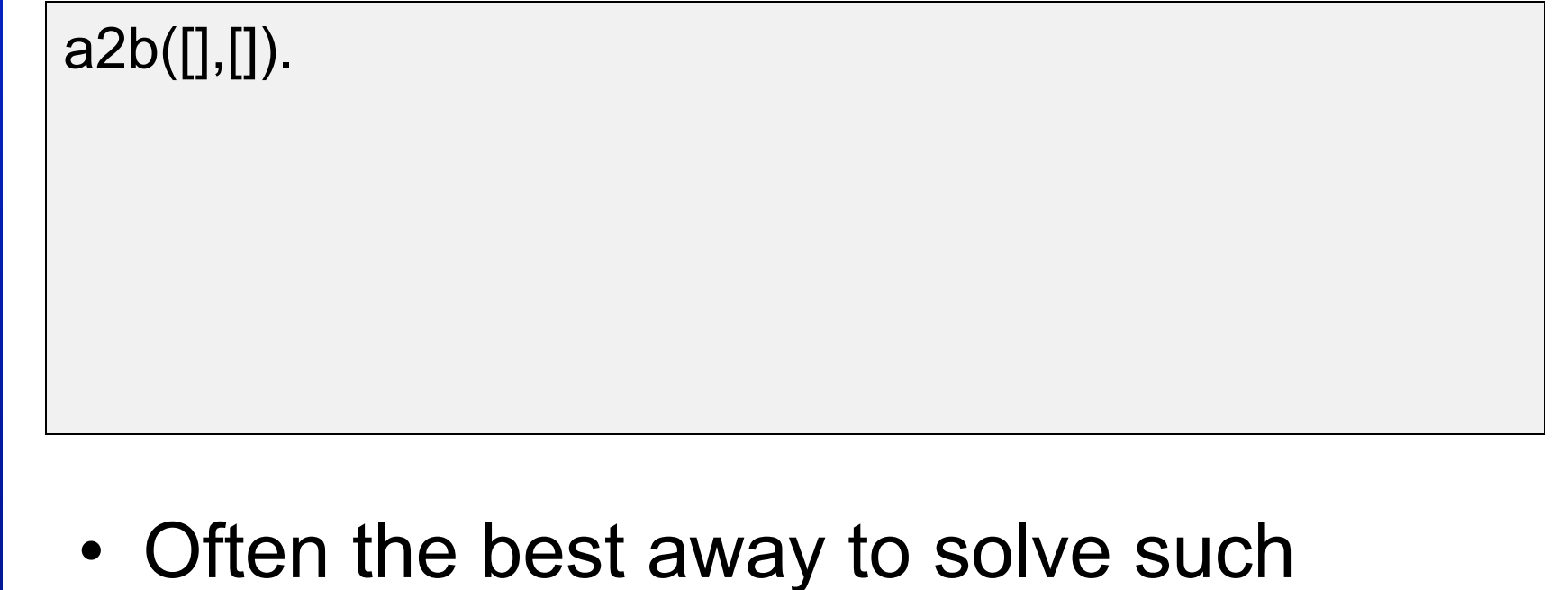

- problems is to think about the simplest possible case
- Here it means: the empty list

# **Defining a2b/2: step 2**

```
a2b([], []).a2b([a|L1],[b|L2]):- a2b(L1,L2).
```
- Now think recursively!
- When should a2b/2 decide that two non-empty lists are a list of as and a list of bs of exactly the same length?

a2b([],[]). a2b([a|L1],[b|L2]):- a2b(L1,L2).

?- a2b([a,a,a],[b,b,b]).

```
a2b([],[]). 
a2b([a|L1],[b|L2]):- a2b(L1,L2).
```
?- a2b([a,a,a],[b,b,b]).

yes

**© Patrick Blackburn, Johan Bos & Kristina Striegnitz**  

 $\odot$ 

triegnitz

a2b([],[]). a2b([a|L1],[b|L2]):- a2b(L1,L2).

?- a2b([a,a,a,a],[b,b,b]).

```
a2b([],[]). 
a2b([a|L1],[b|L2]):- a2b(L1,L2).
```

```
?- a2b([a,a,a,a],[b,b,b]).
```
no

a2b([],[]). a2b([a|L1],[b|L2]):- a2b(L1,L2).

?- a2b([a,t,a,a],[b,b,b,c]).

```
a2b([],[]). 
a2b([a|L1],[b|L2]):- a2b(L1,L2).
```

```
?- a2b([a,t,a,a],[b,b,b,c]).
```
no

```
a2b([],[]). 
a2b([a|L1],[b|L2]):- a2b(L1,L2).
```
?- a2b([a,a,a,a,a], X).

```
a2b([],[]). 
a2b([a|L1],[b|L2]):- a2b(L1,L2).
```
?- a2b([a,a,a,a,a], X).  $X = [b,b,b,b,b]$ yes ?-

```
a2b([],[]). 
a2b([a|L1],[b|L2]):- a2b(L1,L2).
```
?-  $a2b(X,[b,b,b,b,b,b,b,b])$ .

```
a2b([[,[]).]a2b([a|L1],[b|L2]):- a2b(L1,L2).
```
?-  $a2b(X,[b,b,b,b,b,b,b,b])$ .  $X = [a,a,a,a,a,a]$ yes

$$
\mathsf{?} \text{-}
$$

# **Summary of this lecture**

- In this lecture we introduced list and recursive predicates that work on lists
- The kind of programming that these predicates illustrated is fundamental to Prolog
- You will see that most Predicates you will write in your Prolog career will be variants of these predicates